## How Locusta Temporis was built: the Medusa toolchain

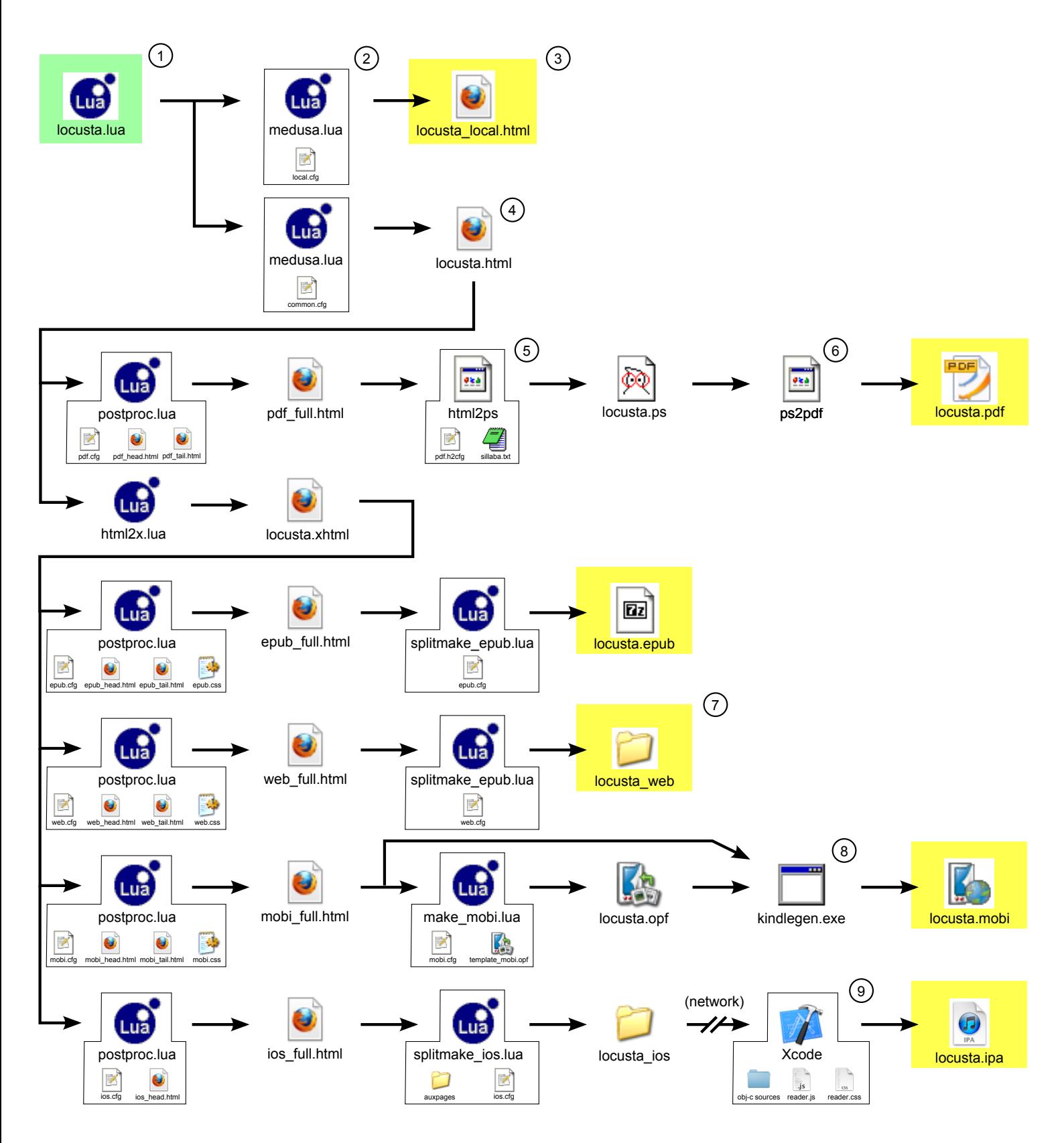

## **Notes**:

1) Book source containing text and Lua code.

- 2) The metaprogramming compiler that executes code from the book source while generating all needed pages.
- 3) Single HTML file for local testing during development.
- 4) HTML intermediate file; not XHTML because of limitations imposed by html2ps (see next note).
- 5) HTML to PostScript Perl converter (by Jan Kärrman); does not support XHTML and it's pretty slow, but good and reliable.
- 6) PostScript to PDF converter, part of the Ghostscript package.
- 7) Browser-readable version, one file per book page, produced using the same tool as the epub version.
- 8) Amazon's creation tool for Kindle format, formerly known as mobigen from Mobipocket.
- 9) The reader app builds a custom book as new pages are generated by the choices of the human reader.